## CALCOLO NUMERICO

## Francesca Mazzia

Dipartimento Interuniversitario di Matematica

Universit`a di Bari

Calcolo degli autovalori

Calcolo degli autovalori

Gli autovalore e gli autovettore di una matrice quadrata  $A$  di dimensione  $n$  soddisfano il sistema omogeneo

$$
(A - \lambda I)u = 0.
$$

Affinchè questo sistema ammetta soluzione non nulla deve essere

$$
p(\lambda) \equiv det(A - \lambda I) = 0.
$$

Gli autovalori  $\lambda_i$  della matrice A sono le radici del polinomio  $p(\lambda)$ , detto polinomio caratteristico.

E' ovvio quindi che essi potrebbero essere calcolati ricavando esplicitamente l'espressione di  $p(\lambda)$  e cercando le radici mediante un procedimento iterativo. Questa strada risulta però molto costosa e instabile quando la dimensione della matrice è elevata.

Localizzazione degli autovalori

Spesso nelle applicazioni serve solo avere informazioni approssimate sugli autovalori e non conoscere esattamente il valore di ognuno di essi. Ad esempio può servire conoscere solo l'autovalore più grande in modulo, oppure l'ordine di grandezza di ciascun autovalore. Supponiamo ad esempio di voler sapere solo dove approssimativamente sono localizzati gli autovalori. Consideriamo le grandezze:

$$
r_i = \sum_{j=1, j \neq i}^{n} |a_{ij}|
$$

ed i cerchi nel piano complesso di centro  $a_{ii}$ e raggio  $r_i$ , cioe' gli insiemi

$$
U_i = \{ z \in C : |z - a_{ii}| \le r_i \}.
$$

Teorema (Gershgorin). Sia A una matrice quadrata di ordine  $n$  per cui sono definite  $r_i$ e  $U_i$ . Gli autovalori  $\lambda_i$  di  $A$  sono all'interno di almeno uno dei cerchi  $U_i$ , cioè

$$
\lambda_i \in \bigcup_{i=1}^n U_i.
$$

Dimostrazione. Se  $\lambda$  è un autovalore ed u il suo corrispondente autovettore, allora  $Au =$  $\lambda$ u da cui, scrivendo esplicitamente la riga  $i$ .ma, si ha:

$$
(\lambda - a_{ii})u_i = \sum_{j=1, j \neq i}^{n} a_{ij}u_j.
$$

Sia  $k$  l'indice tale

$$
u_k = \max_i |u_i|.
$$

Si ha

$$
|\lambda - a_{kk}| \leq \sum_{j=1, j \neq k}^{n} |a_{kj}| \frac{|u_j|}{|u_k|} \leq \sum_{j=1, j \neq k}^{n} |a_{kj}| = r_k
$$

e quindi ogni autovalore  $\lambda$  è all'interno di almeno uno dei cerchi  $U_i$ .

Esempio Consideriamo la matrice tridiagonale:

$$
A = \begin{pmatrix} 3 & 1 & & \\ 1 & 3 & \ddots & \\ & \ddots & \ddots & 1 \\ & & 1 & 3 \end{pmatrix}_{n \times n}
$$

.

Si ha che  $r_1 = r_n = 1$  e  $r_2 = \ldots = r_{n-1} = 2$ . I cerchi sono concentrici ( $a_{ii} = 3$ ) ed il raggio massimo è 2. Quindi gli autovalori sono tutti nel cerchio di centro (3,0) e raggio 2, cioè si ha

$$
|\lambda_i - 3| \leq 2.
$$

Essendo la matrice simmetrica, sappiamo inoltre che gli autovalori sono tutti reali. Si pu`o quindi affermare che essi si trovano tutti nell'intervallo [1, 5] dell'asse reale.

Esempio. Si consideri la matrice

$$
A = \left(\begin{array}{rrr} 6 & -2 & 3 \\ 1 & 10 & -4 \\ -2 & 1 & 0 \end{array}\right).
$$

Dal teorema di Gershgorin si ottiene che gli autovalori sono all'interno dei seguenti cerchi del piano complesso:

$$
U_1 = \{ z \in C : |z - 6| \le 5 \},
$$
  
\n
$$
U_2 = \{ z \in C : |z - 10| \le 5 \},
$$
  
\n
$$
U_3 = \{ z \in C : |z| \le 3 \}.
$$

Con una semplice osservazione è possibile ottenere informazioni più precise circa la localizzazione degli autovalori. Poichè la matrice trasposta di A ha gli stessi autovalori di A, allora possiamo anche considerare l'unione dei cerchi associati ad  $A<sup>T</sup>$ , cioè:

$$
U'_1 = \{ z \in C : |z - 6| \le 3 \},
$$
  
\n
$$
U'_2 = \{ z \in C : |z - 10| \le 3 \},
$$
  
\n
$$
U'_3 = \{ z \in C : |z| \le 7 \}.
$$

Dovendo gli autovalori essere contenuti in entrambi gli insiemi, essi sono contenuti anche nella loro intersezione.

Esercizio Determinare l'insieme in cui sono localizzati gli autovalori della matrice

$$
A = \begin{pmatrix} 15 & -2 & 2 \\ 1 & 10 & -3 \\ -2 & 1 & 0 \end{pmatrix}.
$$

Anche nel caso in cui si voglia conoscere soltanto l'autovalore di massimo modulo esistono algoritmi che permetteno di ottenere questa informazione con un numero di operazioni abbastanza ridotto. Questa informazione pu`o essere utile ad esempio per valutare se il procedimento iterativo di Jacobi converge.

Consideriamo la seguente successione di vettori definiti partendo da un vettore arbitrario  $z_0$ :

$$
\mathbf{z}_k = A \mathbf{z}_{k-1} = A^k \mathbf{z}_0.
$$

Supponiamo, per semplicità, che A abbia  $n$ autovettori linearmente indipendenti, che indicheremo con  $u_1$ ,  $u_2$ , ...,  $u_n$ , e che

$$
|\lambda_1| \gg |\lambda_2| \geq \ldots \geq |\lambda_n|.
$$

Usiamo gli autovettori come base di  $R^n$  e scriviamo

$$
\mathbf{z}_0 = \sum_{i=1}^n \alpha_i \mathbf{u}_i.
$$

 $\Delta$ 

Allora

$$
\mathbf{z}_k = A^k \sum_{i=1}^n \alpha_i \mathbf{u}_i = \sum_{i=1}^n \alpha_i A^k \mathbf{u}_i = \sum_{i=1}^n \alpha_i \lambda_i^k \mathbf{u}_i
$$

che scriveremo nella forma

$$
\mathbf{z}_k = \lambda_1^k \left[ \alpha_1 \mathbf{u}_1 + \alpha_2 \left( \frac{\lambda_2}{\lambda_1} \right)^k \mathbf{u}_2 + \ldots + \alpha_n \left( \frac{\lambda_n}{\lambda_1} \right)^k \mathbf{u}_n \right].
$$

Poichè  $|\lambda_i/\lambda_1|$  < 1, si ha che i termini successivi al primo tendono a zero e quindi, per  $k$ abbastanza grande,

$$
\mathbf{z}_k \simeq \lambda_1^k \alpha_1 \mathbf{u}_1.
$$

Dalle approssimazioni

$$
\mathbf{z}_k^T \mathbf{z}_{k+1} = \mathbf{z}_k^T A \mathbf{z}_k \simeq \lambda_1^{2k+1} \alpha_1^2 \mathbf{u}_1^T \mathbf{u}_1
$$

e

$$
\mathbf{z}_k^T \mathbf{z}_k \simeq \lambda_1^{2k} \alpha_1^2 \mathbf{u}_1^T \mathbf{u}_1
$$

si ottiene infine:

$$
\lambda_1 \simeq \frac{\mathbf{z}_k^T A \mathbf{z}_k}{\mathbf{z}_k^T \mathbf{z}_k}.
$$

Questo processo prende il nome di metodo delle potenze. Nella forma precedente tuttavia presenta l'inconveniente che quando  $|\lambda_1|$  è

molto grande o molto piccolo, le potenze  $\lambda_1^k$ 1 crescono o decrescono rapidamente e si può avere facilmente overflow o underflow. Per evitare ciò si parte da un vettore  $z_0$  arbitrario e da

$$
\mathbf{y}_0 = \frac{\mathbf{z}_0}{\|\mathbf{z}_0\|},
$$

e si determina una successione di vettori tramite

$$
\mathbf{z}_{k+1} = A \mathbf{y}_k
$$
  

$$
\mathbf{y}_{k+1} = \frac{\mathbf{z}_{k+1}}{\|\mathbf{z}_{k+1}\|}.
$$

Si considerano poi i rapporti

$$
\frac{\mathbf{y}_k^T A \mathbf{y}_k}{\mathbf{y}_k^T \mathbf{y}_k}
$$

i quali tendono a  $\lambda_1$ . Con questa modifica si ha il vantaggio che i successivi vettori  $y_k$ su cui si opera sono tutti di norma unitaria e non di norma crescente o decrescente come i precedenti  $\mathbf{z}_k$ .

Questo algoritmo non funziona solo quando esistono più autovalori di modulo massimo che hanno diversi autovettori. Il numero di operazioni dipende dal numero di passi fatti ed è proporzionale al numero di operazioni necessarie per calcolare il prodotto matricevettore (dell'ordine di  $n^2$ ). Se la matrice è sparsa (ad esempio tridiagonale), questo numero diventa proporzionale ad  $n$ .

Esempio. Si consideri la matrice

$$
A = \left(\begin{array}{rrr} 6 & -2 & 3 \\ 1 & 10 & -4 \\ -2 & 1 & 0 \end{array}\right)
$$

Prendendo come vettore iniziale  $z_0 = (1, 1, 1)^T$ e come criterio di stop  $\epsilon=10^{-5}$  si ottiene:

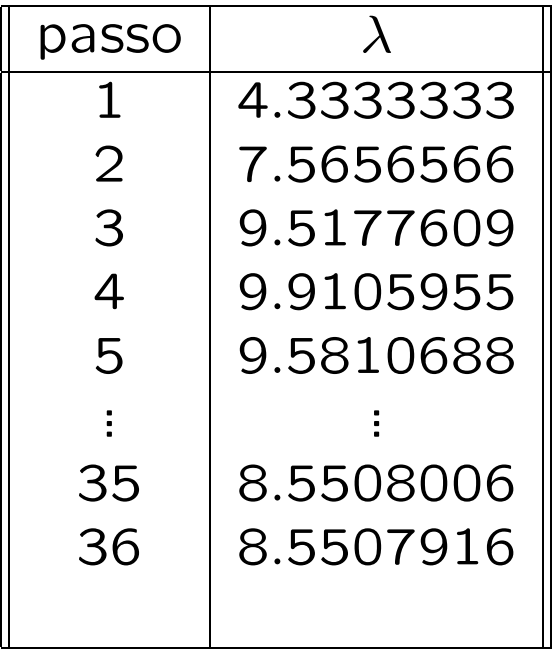

da cui  $\lambda_1 \simeq 8.5507916$ .

Esercizio. Calcolare l'autovalore di massimo modulo delle seguenti matrici:

$$
A_1 = \begin{pmatrix} 3 & -1 & 0 & 0 \\ -1 & 3 & -1 & 0 \\ 0 & -1 & 3 & -1 \\ 0 & 0 & -1 & 3 \end{pmatrix} \quad A_2 = \begin{pmatrix} 15 & -2 & 2 \\ 1 & 10 & -3 \\ -2 & 1 & 0 \end{pmatrix}.
$$

```
function lam2 = potenze(A, z, ep)\%% Funzione per il calcolo dell'autovalore di
% massimo modulo mediante il metodo delle potenze.
% Dati di input:
% A matrice di cui vogliamo calcolare l'autovalore
% z vettore non nullo
% ep accuratezza della soluzione
% Dati di output:
% lam2 autovalore di modulo massimo
\frac{9}{6}y = z / norm(z);z = A * y;lam1 = (y' * z) / (y' * y);y = z / norm(z);z = A * y;lam2 = (y' * z) / (y' * y);cont = 2;
    while (abs(lam1-lam2) > ep) & (cont < 100)lam1 = lam2;y = z / norm(z);z = A * y;lam2 = (y' * z) / (y' * y);\text{cont} = \text{cont} + 1;
    end
    if cont == 100disp('l''autovalore di modulo massimo')
        disp('non puo'' essere approssimato')
        lam2 = []:
    end
end
```
Consideriamo due matrici A e B, entrambe quadrate di dimensioni  $n$ . Le due matrici si dicono simili se esiste una matrice non singolare  $P$  tale che

$$
A = P^{-1}BP.
$$

Teorema. Due matrici simili hanno gli stessi autovalori.

Dimostrazione. Sia  $\lambda$  un autovalore della matrice A e B tale che  $A = P^{-1}BP$ . Si ha  $det(A - \lambda I) = det(P^{-1}BP - \lambda I)$  $= det[P^{-1}(B - \lambda P P^{-1})P]$  $= det(P^{-1}) det(B - \lambda I) det P = det(B - \lambda I).$ Quindi se  $det(B - \lambda I) = 0$  deve essere  $det(A - \lambda I) = 0$  e viceversa.

Quindi il calcolo degli autovalori di una matrice  $A$  si può fare calcolando gli autovalori di una matrice  $B$  simile ad  $A$  ma di forma più semplice.

Teorema. Ogni matrice quadrata e non singolare  $A$  può scriversi come il prodotto di una matrice ortogonale Q ed una matrice triangolare superiore  $R$ , cioè

$$
A = QR.
$$

questa si chiama fattorizzazione QR della matrice A. L'uso della fattorizzazione QR per il calcolo degli autovalori è molto semplice. Si pone  $A_0 = A$  e si esegue la fattorizzazione:

$$
A_0 = Q_0 R_0.
$$

Mediante le due matrici trovate si costruisce la matrice  $A_1 = R_0 Q_0$ . Questa matrice è simile ad  $A.$  Infatti, essendo  $R_{\mathbf{0}}=Q_{\mathbf{0}}^TA$ , si ha

$$
A_1 = Q_0^T A Q_0.
$$

Il procedimento viene iterato ponendo:

$$
A_k = R_{k-1} Q_{k-1} = Q_k R_k
$$

Le successive matrici  $A_k$  sono tutte simili alla matrice  $A$  e quindi hanno tutte gli stessi autovalori di A.

Si può dimostrare che, se gli autovalori sono reali e distinti, la successione di matrici  $A_k$ tende ad una matrice triangolare superiore avente sulla diagonale gli autovalori cercati. Se la matrice  $A$  è simmetrica, allora la matrice limite è diagonale.

Questo metodo può essere modificato in modo da essere usato anche nel caso di autovalori multipli o anche complessi.

L'implementazione di questo algoritmo su calcolatore richiede numerosi accorgimenti che permettono di renderlo molto efficiente. Questo metodo è alla base della funzione MA-TLAB eig.